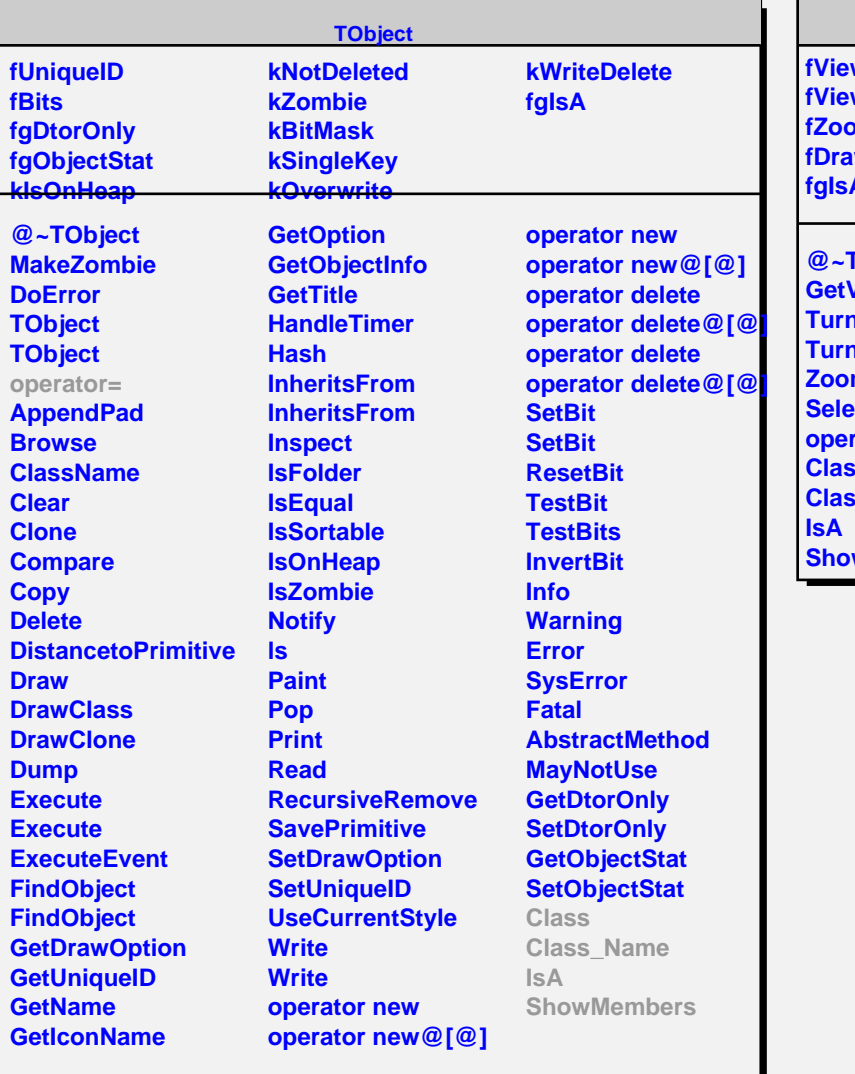

## **TGLCamera**

**fViewVolume wPort fZoom iwFrame fgIsA**

**@~TGLCamera GetViewport TurnOn TurnOn Zoom Select** rator= **Class Class\_Name** wMembers